## **Interação Humano Computador - 2<sup>o</sup> semestre de 2016 – Profa. Laura Sánchez García Atividade de aplicação**

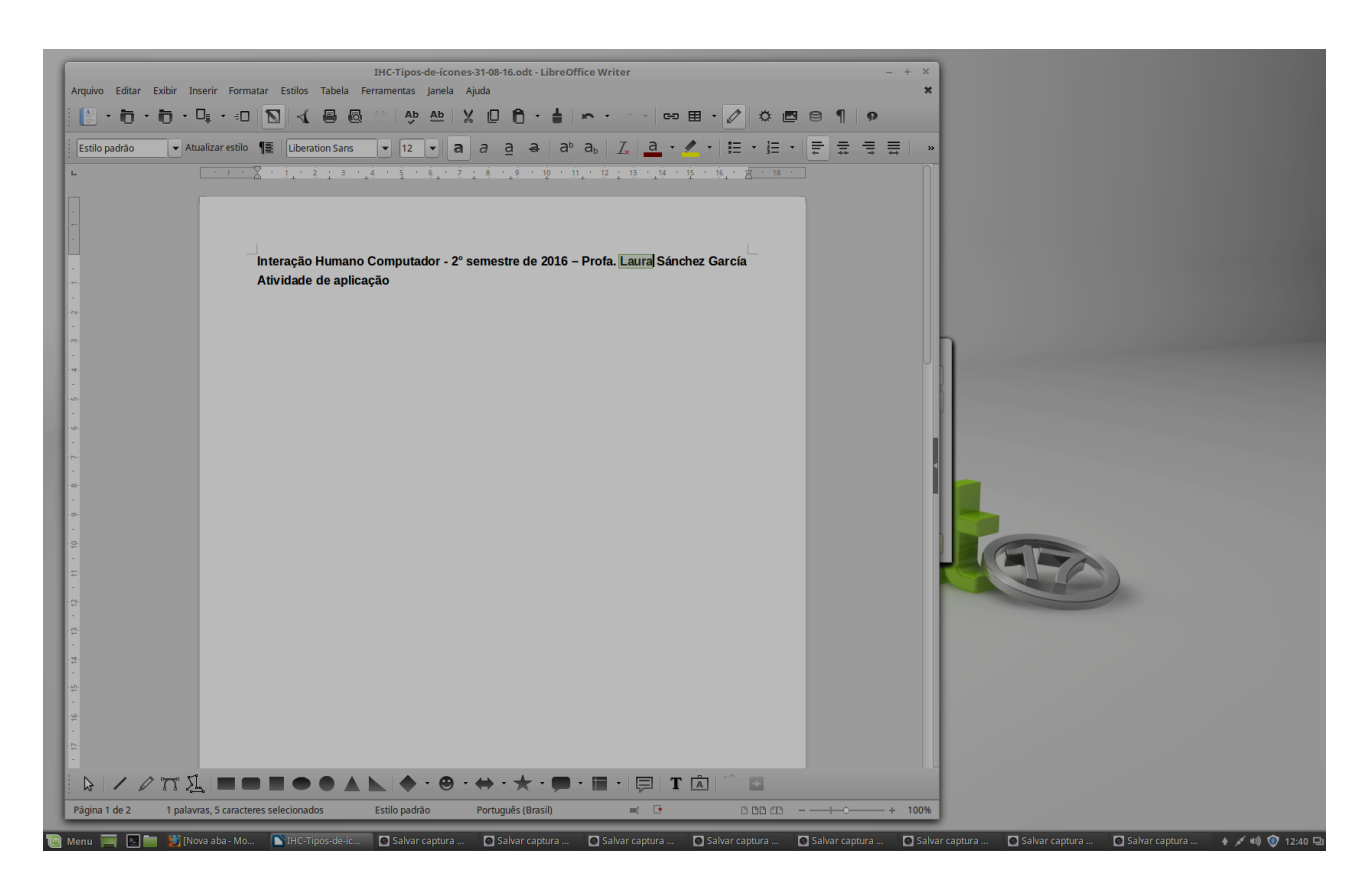

Considere as duas barras de ferramentas do LibreOffice, exibidas acima.

Considere um perfil de usuário não familiarizado com os ambientes gráficos mas sim com os recursos de edição de textos (tais como ferramentas de edição propriamente ditas e recursos de destaque de texto, entre outros).

Com base nesse perfil de usuário,

**a)** associe, a cada ícone das duas barras de ferramentas, um dos 4 tipos vistos em aula (*ressemblance*, exemplar – elemento de conjunto e instrumento de ação, simbólico e arbitrário);

**b)** elabore e registre a argumentação que considerar pertinente ao longo desta tarefa.